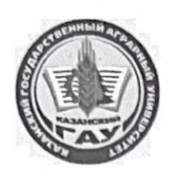

МИНИСТЕРСТВО СЕЛЬСКОГО ХОЗЯЙСТВА РОССИЙСКОЙ ФЕДЕ-**РАЦИИ** ФЕДЕРАЛЬНОЕ ГОСУДАРСТВЕННОЕ БЮДЖЕТНОЕ ОБРАЗОВАТЕЛЬНОЕ УЧРЕЖДЕНИЕ ВЫСШЕГО ОБРАЗОВАНИЯ «Казанский государственный аграрный университет» (ФГБОУ ВО КАЗАНСКИЙ ГАУ)

Институт экономики Кафедра экономики и информационных технологий

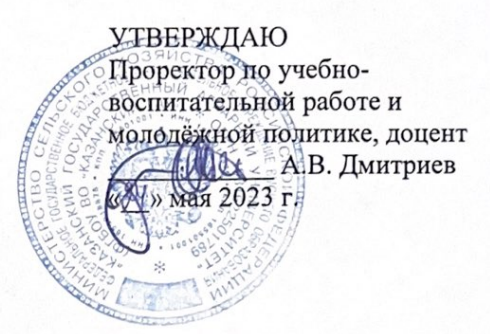

#### РАБОЧАЯ ПРОГРАММА ДИСЦИПЛИНЫ

«ОПЦ.02 Информационные технологии в профессиональной деятельности»

по специальности среднего профессионального образования 21.02.19 Землеустройство

> Форма обучения очная

Казань - 2023 г.

Составитель: Кириллова Ольга Викторовна к.э.н., доцент Должность, ученая степень, ученое звание Подг Ф.И.О. Рабочая программа дисциплины обсуждена и одобрена на заседании кафедры экономики и информационных технологий «25» апреля 2023 года (протокол № 18) Заведующий кафедрой: Газетдинов Миршарип Хасанович д.э.н., профессор  $\Phi$ .H.O. Должность, ученая степень, ученое звание Подпись Рассмотрена и одобрена на заседании методической комиссии института экономики «5» мая 2023 года (протокол № 12) Председатель методической комиссии: Авхадиев Фаяз Нурисламович к.э.н., доцент Должность, ученая степень, ученое звание  $\Phi$ .  $M$ .  $O$ . Подпись Согласовано: Низамутдинов Марат Мингалиевич Директор  $\Phi$ .  $H$ .  $O$ . Подпись

Протокол ученого совета института № 12 от «10» мая 2023 года

## **1 Перечень планируемых результатов обучения по дисциплине, соотнесенных с планируемыми результатами освоения образовательной программы**

В результате освоения ОПОП СПО по направлению обучения 21.02.19 Землеустройство обучающийся должен овладеть следующими результатами обучения по дисциплине «Информационные технологии в профессиональной деятельности»:

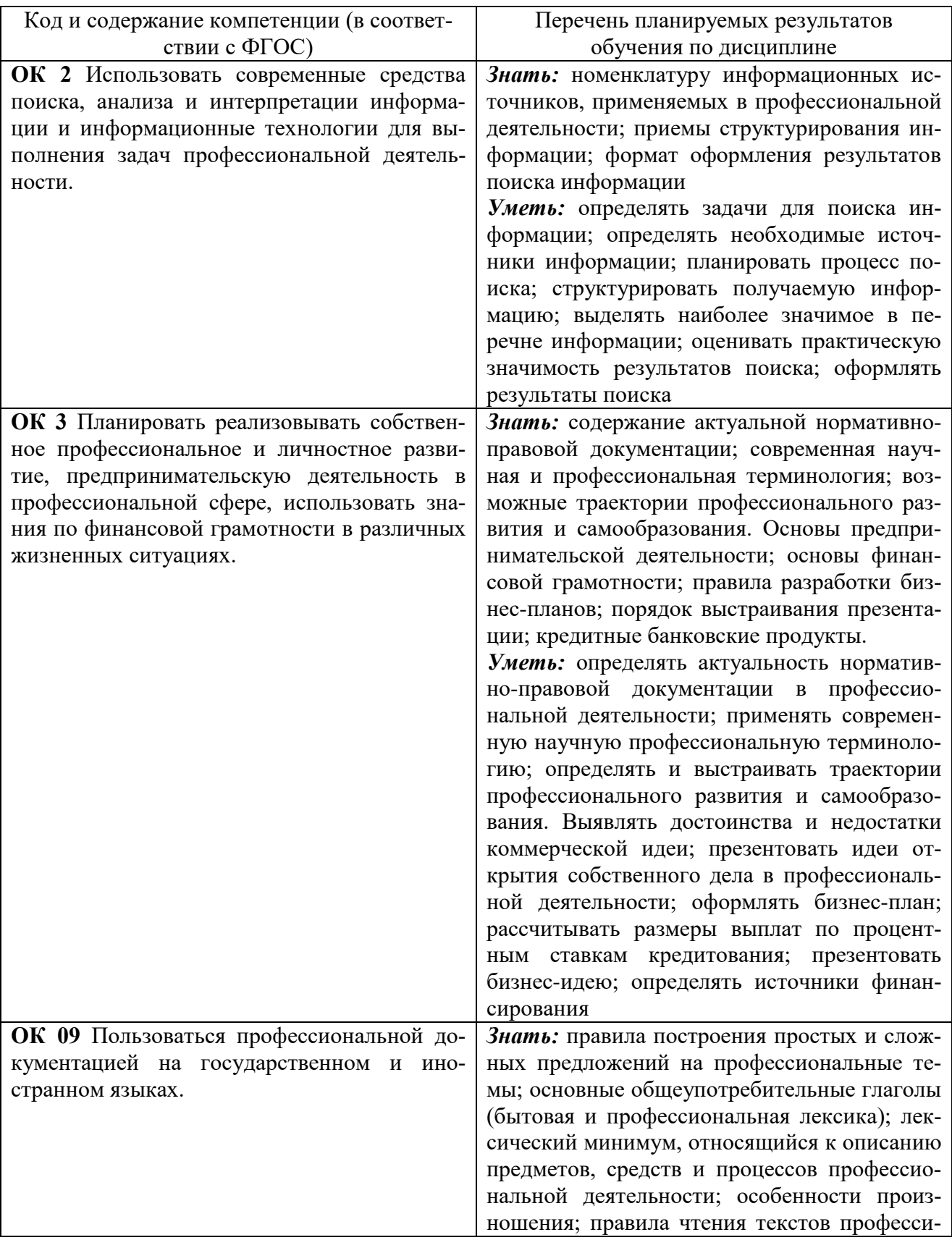

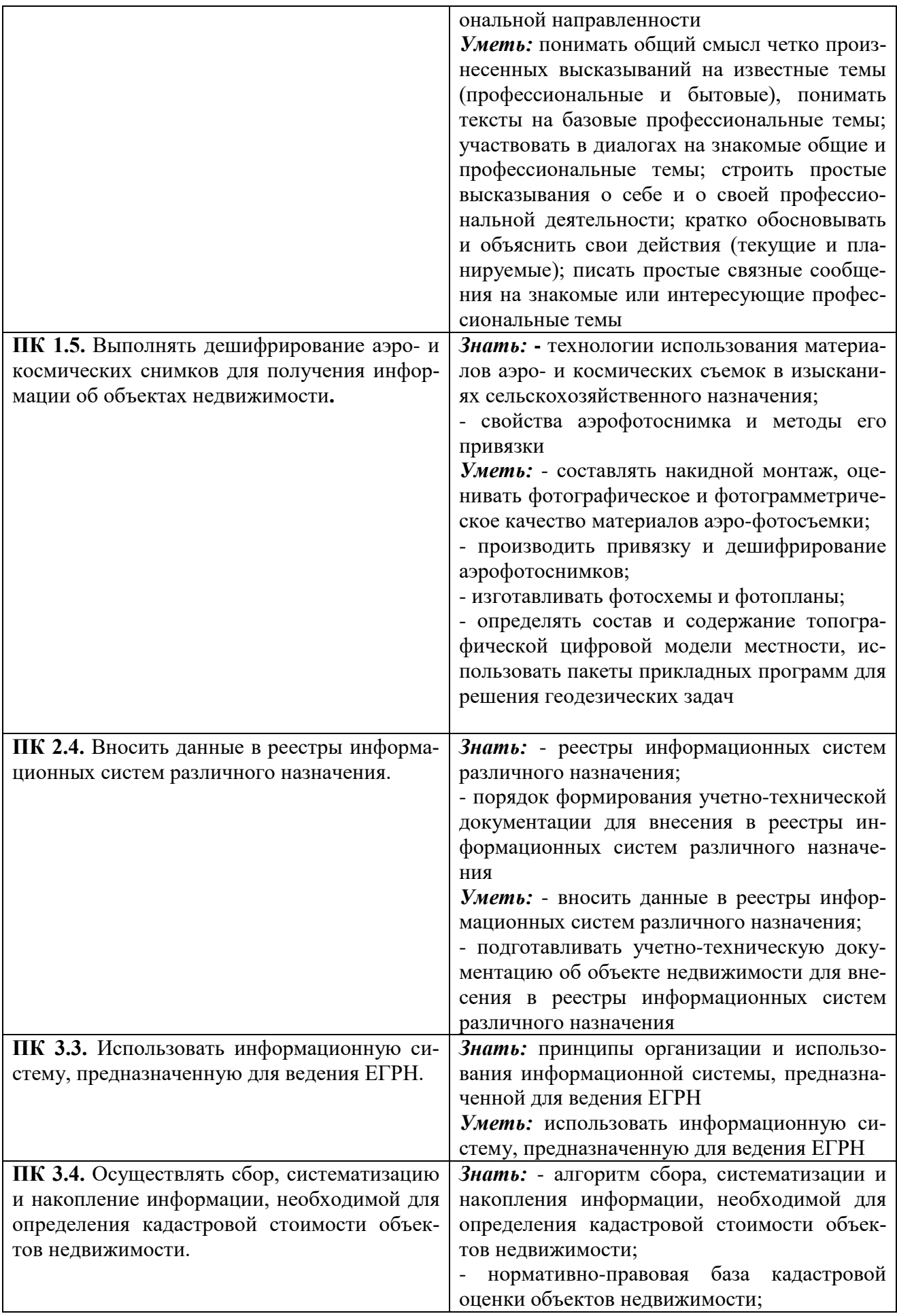

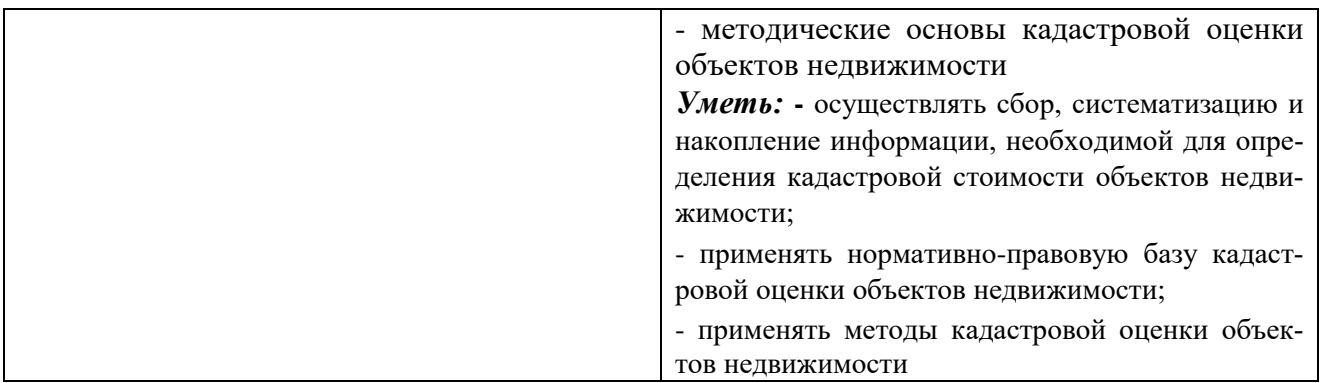

## **2. Место дисциплины в структуре программы подготовки специалистов среднего звена:**

Дисциплина входит в раздел «Дисциплина (модули).

Изучается в 3 семестре, на 2 курсе при очной форме обучения.

Дисциплина является основополагающей, при изучении следующих дисциплин: Основы геодезии и картографии, топографическая графика.

## **3 Объем дисциплины с указанием количества академических часов, выделенных на контактную работу обучающихся с преподавателем (по видам учебных занятий) и на самостоятельную работу обучающихся**

Общая трудоемкость дисциплины составляет 60 часов.

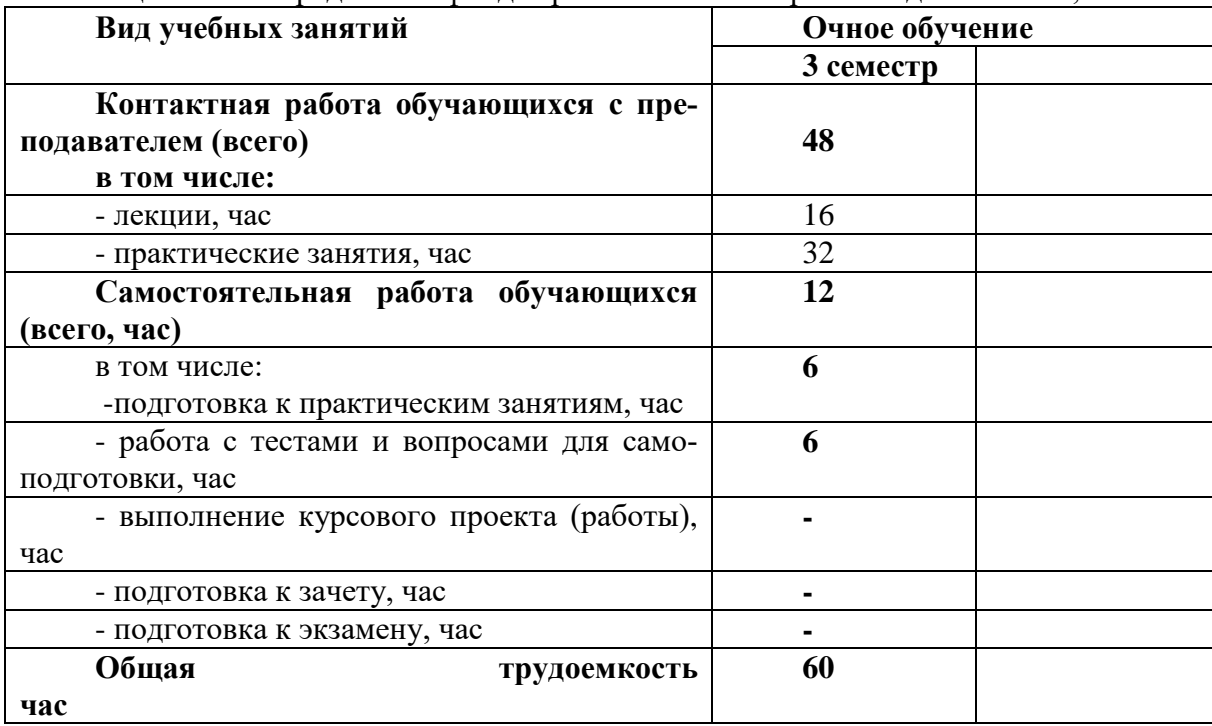

Таблица 3.1 - Распределение фонда времени по семестрам и видам занятий, в часах

**4 Содержание дисциплины (модуля), структурированное по разделам и темам с указанием отведенного на них количества академических часов и видов учебных занятий**

Таблица 4.1 - Разделы дисциплины и трудоемкость по видам учебных занятий (в академических часах)

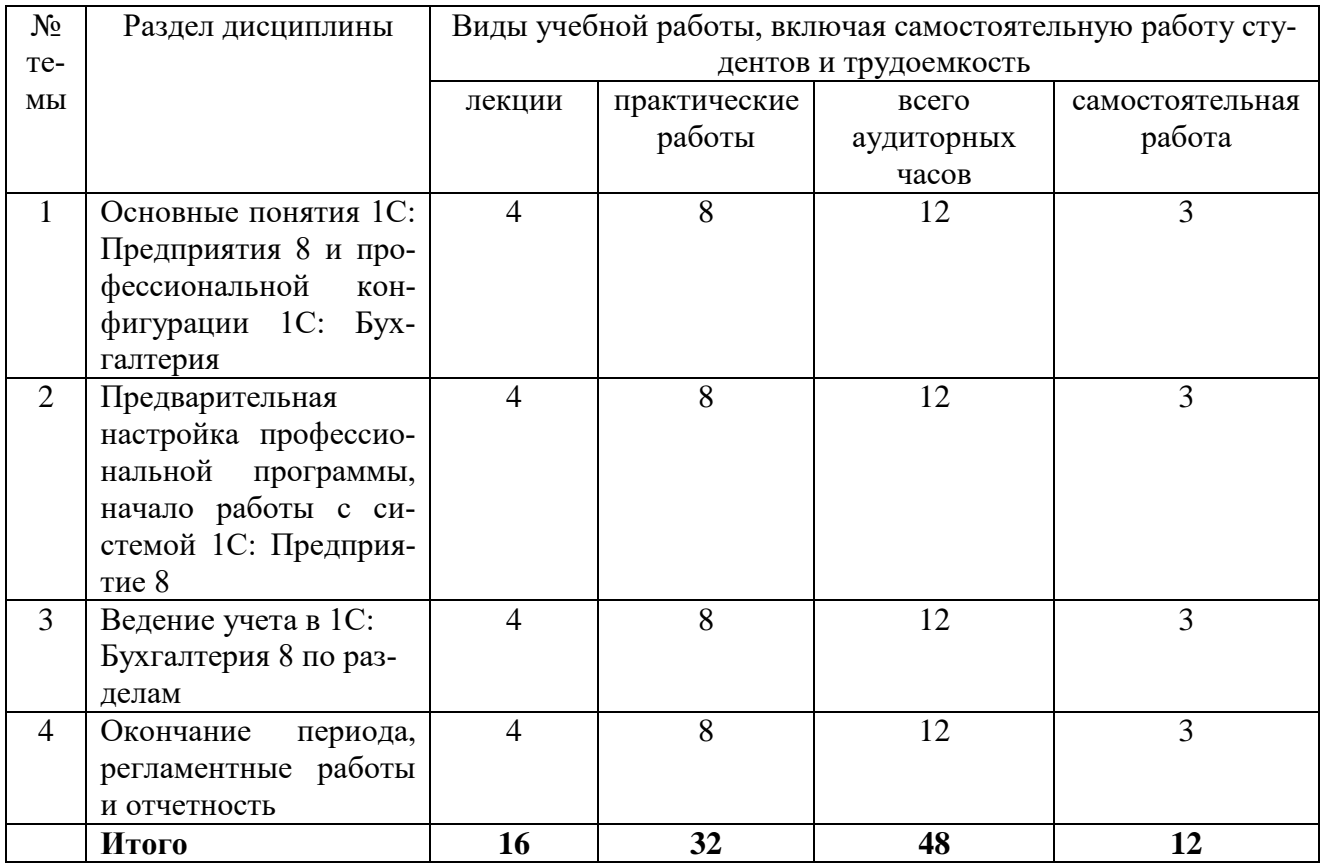

# Таблица 4.2 - Содержание дисциплины, структурированное по разделам и темам

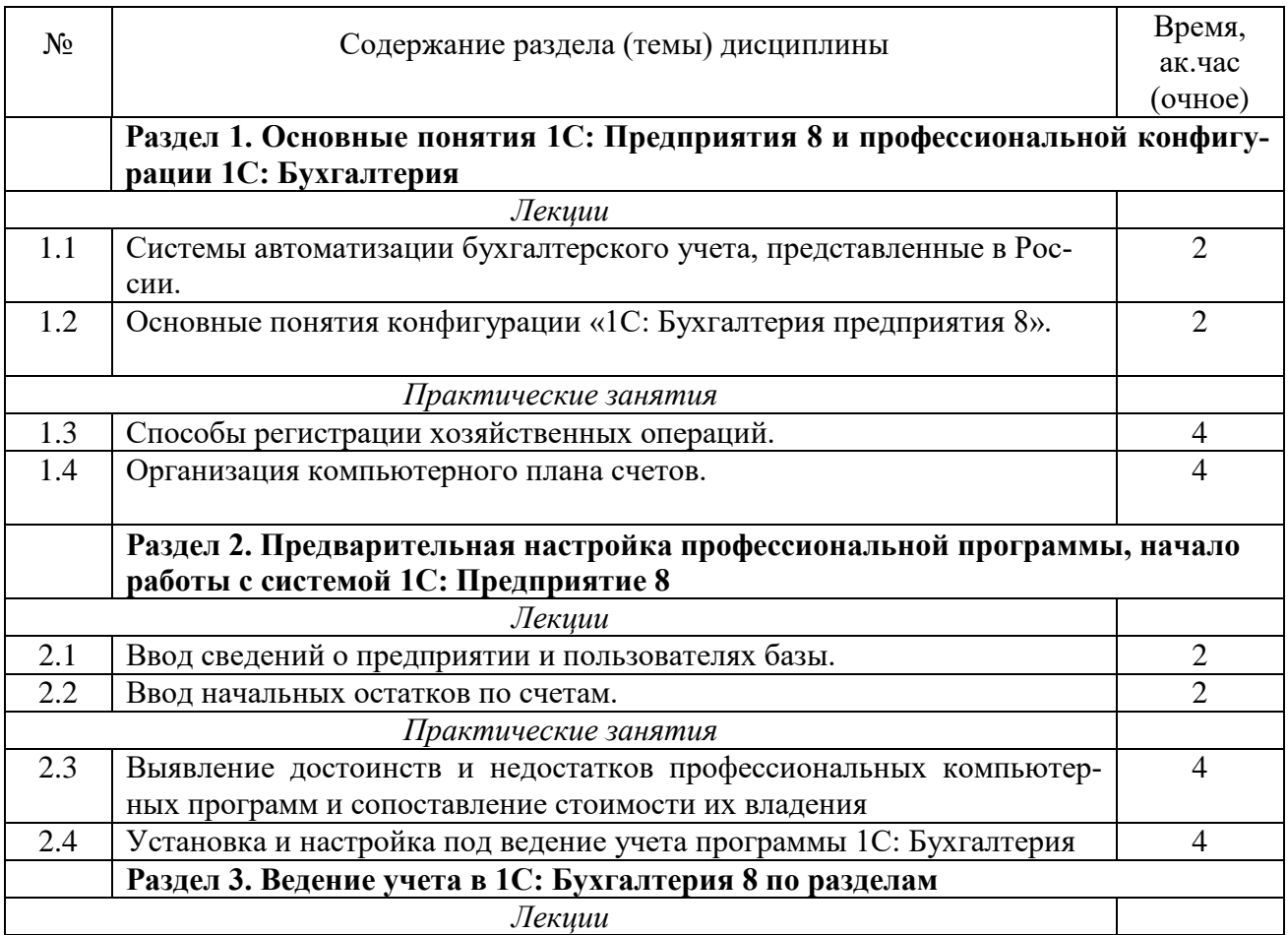

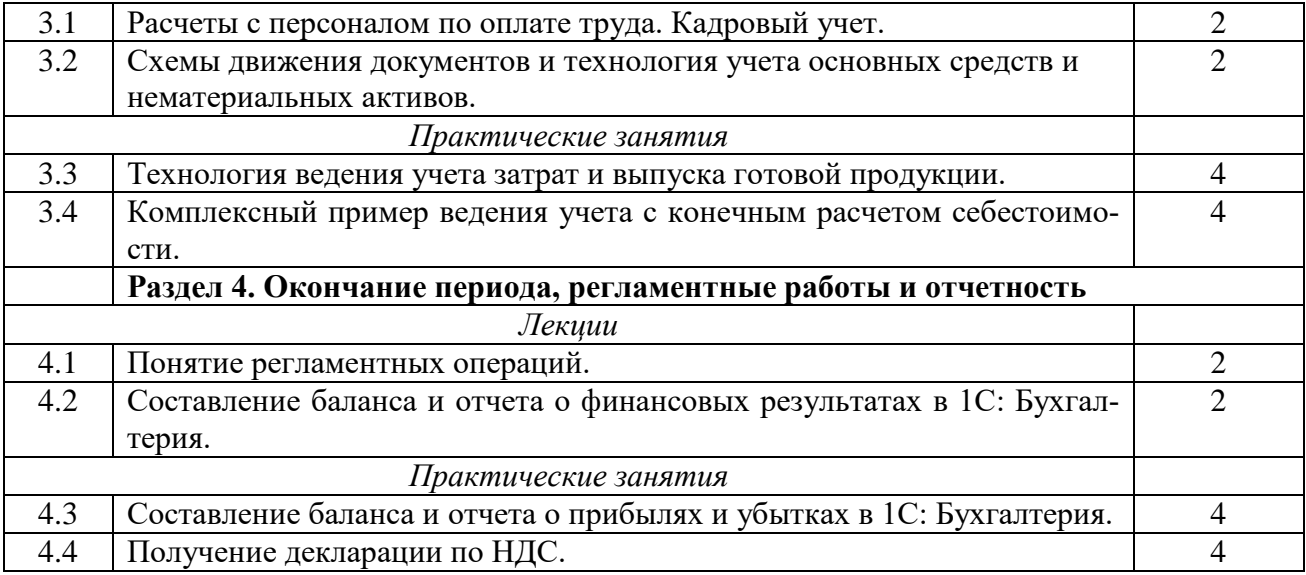

#### **5 Перечень учебно-методического обеспечения для самостоятельной работы обучающихся по дисциплине**

Зубова, Е. Д. Информационные технологии в профессиональной деятельности / Е. Д. Зубова. — 2-е изд., стер. — Санкт-Петербург : Лань, 2023. — 212 с. — ISBN 978-5-507- 47097-6. — Текст : электронный // Лань : электронно-библиотечная система. — URL: https://e.lanbook.com/book/328523 (дата обращения: 26.05.2023). — Режим доступа: для авториз. пользователей.

## **6 Фонд оценочных средств для проведения промежуточной аттестации обучающихся по дисциплине**

Представлен в приложении к рабочей программе дисциплины «Информационные технологии в профессиональной деятельности».

## **7 Перечень основной и дополнительной учебной литературы, необходимой для освоения дисциплины и учебно-методических указаний для самостоятельной работы обучающихся по дисциплине**

Основная учебная литература:

1. Филатова, В. О. 1С:Предприятие 8.3. Бухгалтерия предприятия : практическое руководство / В. О. Филатова. - Санкт-Петербург : БХВ-Петербург, 2014. - 176 с. - (Самоучитель). - ISBN 978-5-9775-3343-0. - Текст : электронный. - URL: https://znanium.com/catalog/product/1818603 (дата обращения: 15.02.2022).

2. Адуева, Т. В. Бухгалтерские информационые системы : учебное пособие / Т. В. Адуева. - Томск : ФДО, ТУСУР, 2016. - 87 с. - Текст : электронный. - URL: https://znanium.com/catalog/product/1845857 (дата обращения: 15.02.2022).

3. Филатова, В. О. 1C:Предприятие 8.1. Бухгалтерия предприятия. Управление торговлей. Управление персоналом : практическое руководство / В. О. Филатова. - 2-е изд., перераб. и доп. - Санкт-Петербург : БХВ-Петербург, 2010. - 288 с. - (Самоучитель). - ISBN 978- 5-9775-0580-2. - Текст : электронный. - URL: https://znanium.com/catalog/product/1818585 (дата обращения: 15.02.2022).

Дополнительная литература:

1. Полковский, А. Л. Бухгалтерское дело : учебник для бакалавров / А. Л. Полковский ; под ред. проф. Л. М. Полковского. — 3-е изд., стер. — Москва : Издательско-торговая корпорация «Дашков и К°», 2020. — 288 с. - ISBN 978-5-394-03759-7. - Текст : электронный. - URL: https://znanium.com/catalog/product/1091818 (дата обращения: 15.02.2022).

2. Керимов, В. Э. Учет затрат, калькулирование и бюджетирование в отдельных отраслях производственной сферы : учебник для бакалавров / В. Э. Керимов. - 11-е изд., стер. — Москва : Издательско-торговая корпорация «Дашков и К°», 2020. — 384 с. - ISBN 978-5-394- 03690-3. - Текст : электронный. - URL: https://znanium.com/catalog/product/1091567 (дата обращения: 15.02.2022).

3. Карминский, А. М. Применение информационных систем в экономике : учебное пособие / А. М. Карминский, Б. В. Черников. - 2-e изд., перераб. и доп. - Москва : ФОРУМ : ИНФРА-М, 2019. - 320 с. - (Высшее образование). - ISBN 978-5-8199-0495-4. - Текст : электронный. - URL: https://znanium.com/catalog/product/1002722 (дата обращения: 15.02.2022).

#### **8 Перечень ресурсов информационно-телекоммуникационной сети «Интернет», необходимых для освоения дисциплины**

- 1. Электронная библиотечная система «Лань», https: // e.lanbook.com
- 2. Цифровая образовательная среда СПО PROFобразование, https://www.iprbookshop.ru/
- 3. Научная электронная библиотека «elibrary.ru» www.elibrary.ru
- 4. Российская государственная библиотека, http://www.rsl.ru/

#### **9 Методические указания для обучающихся по освоению дисциплины**

#### *Методические указания к лекционным занятиям*

В лекциях излагаются основные теоретические сведения, составляющие научную концепцию курса. Для успешного освоения лекционного материала рекомендуется:

- после прослушивания лекции прочитать её в тот же день;

- выделить маркерами основные положения лекции;

- структурировать лекционный материал с помощью помет на полях в соответствии с примерными вопросами для подготовки.

В процессе лекционного занятия студент должен выделять важные моменты, выводы, основные положения, выделять ключевые слова, термины. Обозначить вопросы, термины, материал, который вызывает трудности, пометить и попытаться найти ответ в рекомендуемой литературе. Если самостоятельно не удаётся разобраться в материале, необходимо сформулировать вопрос и задать преподавателю на консультации, на занятии. Студенту рекомендуется во время лекции участвовать в обсуждении проблемных вопросов, высказывать и аргументировать своё мнение. Это способствует лучшему усвоению материала лекции и облегчает запоминание отдельных выводов. Прослушанный материал лекции студент должен проработать. От того, насколько эффективно это будет сделано, зависит и прочность усвоения знаний. Рекомендуется перечитать текст лекции, выявить основные моменты в каждом вопросе, затем ознакомиться с изложением соответствующей темы в учебниках, проанализировать дополнительную учебно-методическую и научную литературу по теме, расширив и углубив свои знания. В процессе рекомендуется выписывать из изученной литературы и подбирать свои примеры к изложенным на лекции положениям.

#### *Методические рекомендации студентам к практическим занятиям*

При подготовке к практическим занятиям рекомендуется следующий порядок действий:

1. Внимательно проанализировать поставленные теоретические вопросы, определить объем теоретического материала, который необходимо усвоить.

2. Изучить лекционные материалы, соотнося их с вопросами, вынесенными на обсуждение.

3. Прочитать рекомендованную обязательную и дополнительную литературу, дополняя лекционный материал (желательно делать письменные заметки).

4. Отметить положения, которые требуют уточнения, зафиксировать возникшие вопросы.

5. После усвоения теоретического материала необходимо приступать к выполнению практического задания. Практическое задание рекомендуется выполнять письменно.

При подготовке к практическим занятиям и выполнении контрольных заданий студентам следует использовать литературу из приведенного в данной программе списка, а также руководствоваться указаниями и рекомендациями преподавателя.

Перед каждым практическим занятием студент изучает план занятия с перечнем тем и вопросов, списком литературы и домашним заданием по вынесенному на занятие материалу.

В конце каждого практического занятия студенты получают «домашнее задание» для закрепления пройденного материала. Домашние задания необходимо выполнять к каждому занятию. Сложные вопросы можно вынести на обсуждение на занятии или на индивидуальные консультации.

#### *Методические рекомендации студентам к самостоятельной работе*

Самостоятельная работа студентов является составной частью их учебной работы и имеет целью закрепление и углубление полученных знаний, умений и навыков, поиск и приобретение новых знаний. Самостоятельная работа обучающихся регламентируется Положением об организации самостоятельной работы студентов.

Самостоятельная работа студентов включает в себя освоение теоретического материала на основе лекций, основной и дополнительной литературы; подготовку к практическим занятиям в индивидуальном и групповом режиме. Советы по самостоятельной работе с точки зрения использования литературы, времени, глубины проработки темы и др., а также контроль за деятельностью студента осуществляется во время занятий.

Целью преподавателя является стимулирование самостоятельного, углублённого изучения материала курса, хорошо структурированное, последовательное изложение теории на лекциях, отработка навыков решения задач и системного анализа ситуаций на практических, семинарских занятиях, контроль знаний студентов.

Студенту рекомендуется следующая схема подготовки к занятию и выполнению домашних заданий:

- проработать конспект лекций;

- проанализировать основную и дополнительную литературу, рекомендованную по изучаемому разделу (модулю);

- изучить решения типовых задач (при наличии);

- решить заданные домашние задания;

- при затруднениях сформулировать вопросы к преподавателю.

### **10 Перечень информационных технологий, используемых при осуществлении образовательного процесса по дисциплине, включая перечень программного обеспечения и информационных справочных систем (при необходимости)**

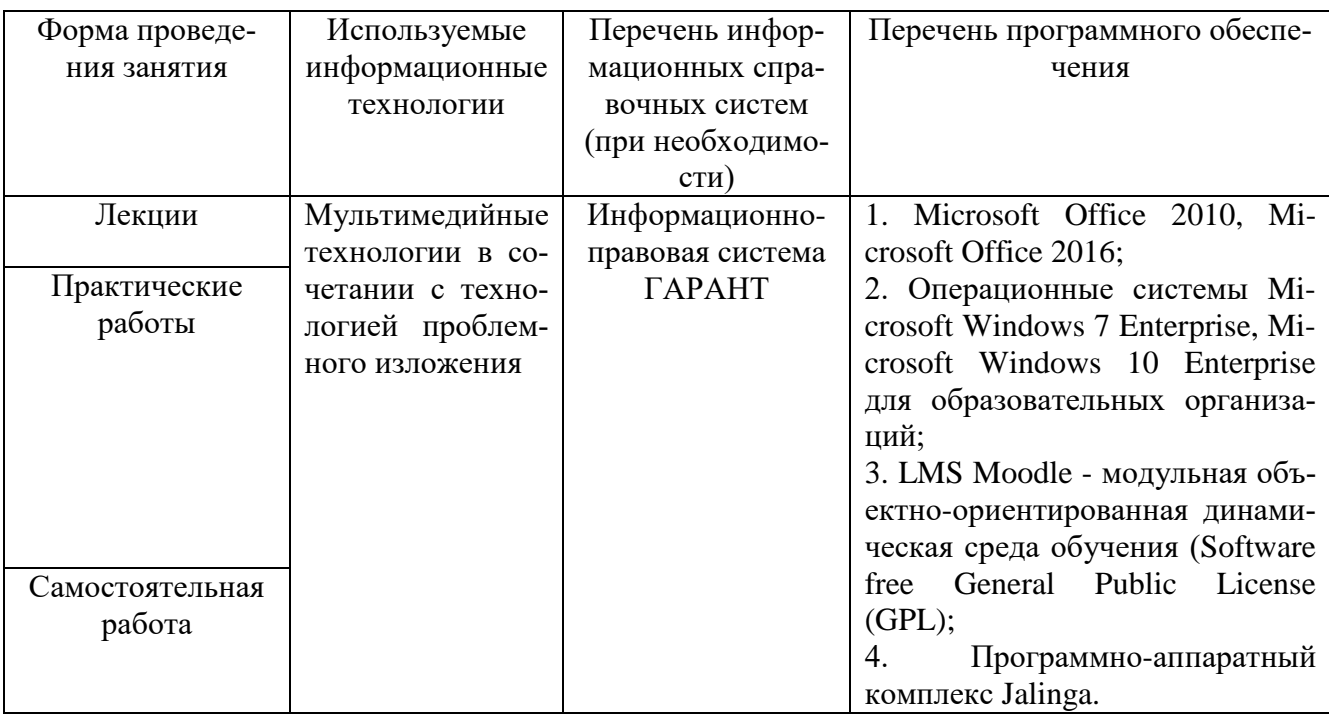

### **11 Описание материально-технической базы, необходимой для осуществления образовательного процесса по дисциплине**

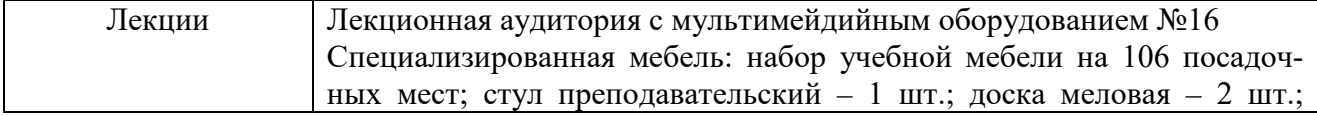

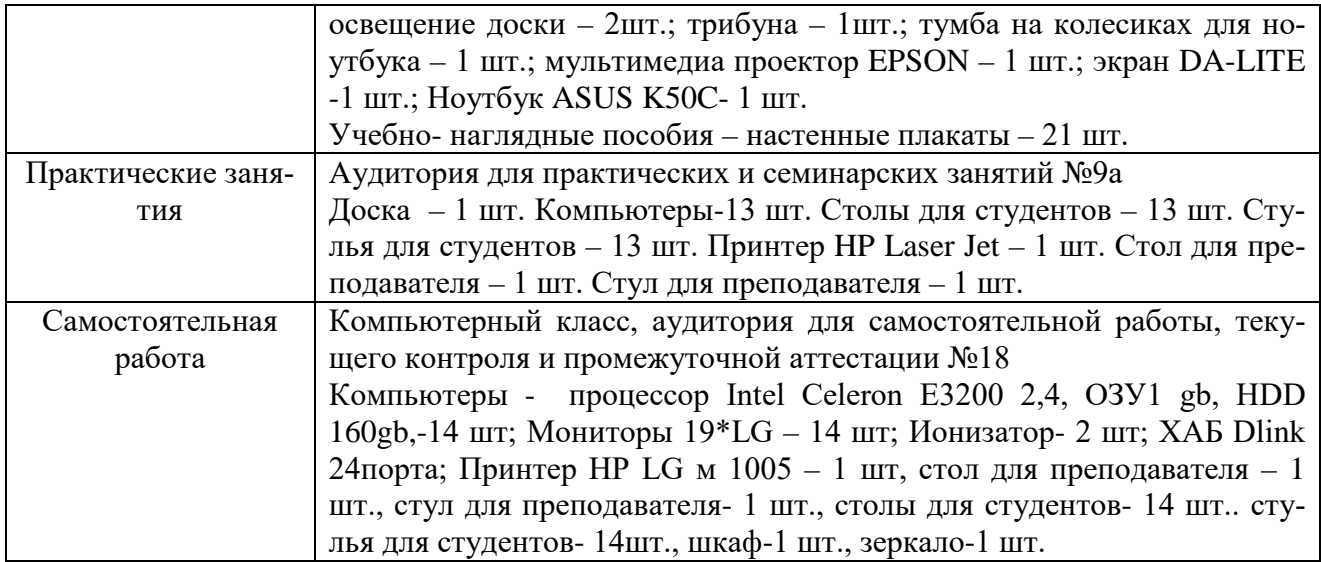